# HOW TO ADD THE FLOOFY TAIL TO YOUR AVATAR

## WHAT YOU NEED:

### FLOOFY TAIL UNITY PACKAGE

#### **VRCFURY:**

HTTPS://GITLAB.COM/VRCFURY/VRCFURY/-/RELEASES

#### POIYOMI SHADER (IF YOUR PROJECT DOESN'T HAVE IT): https://github.com/poiyomi/poiyomitoonshader/releases

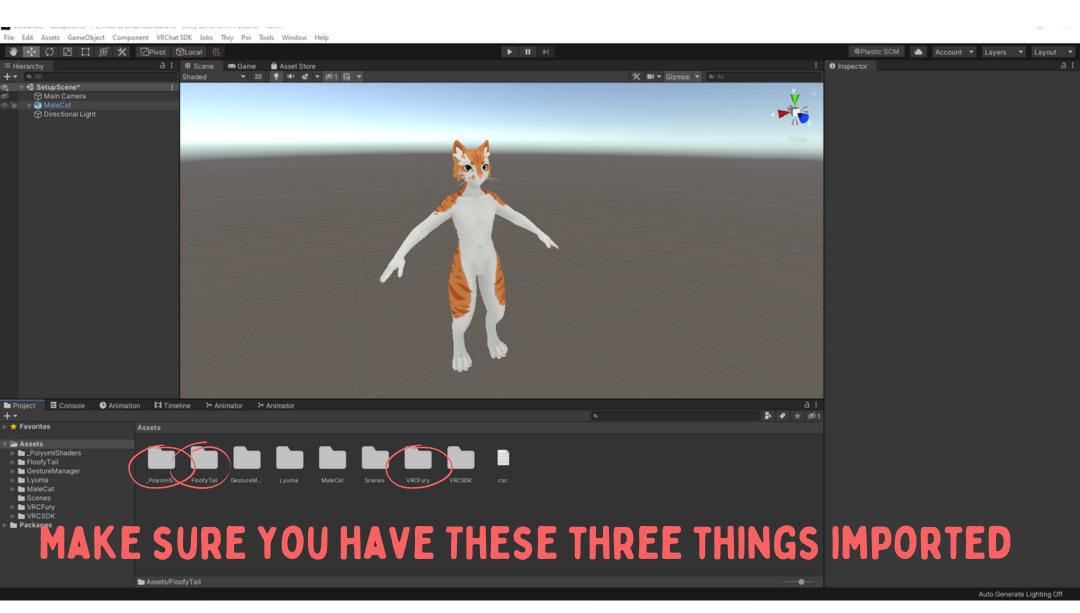

File Edit Assets GameObject Component VRChatSDK John Thry Poi Tools Window

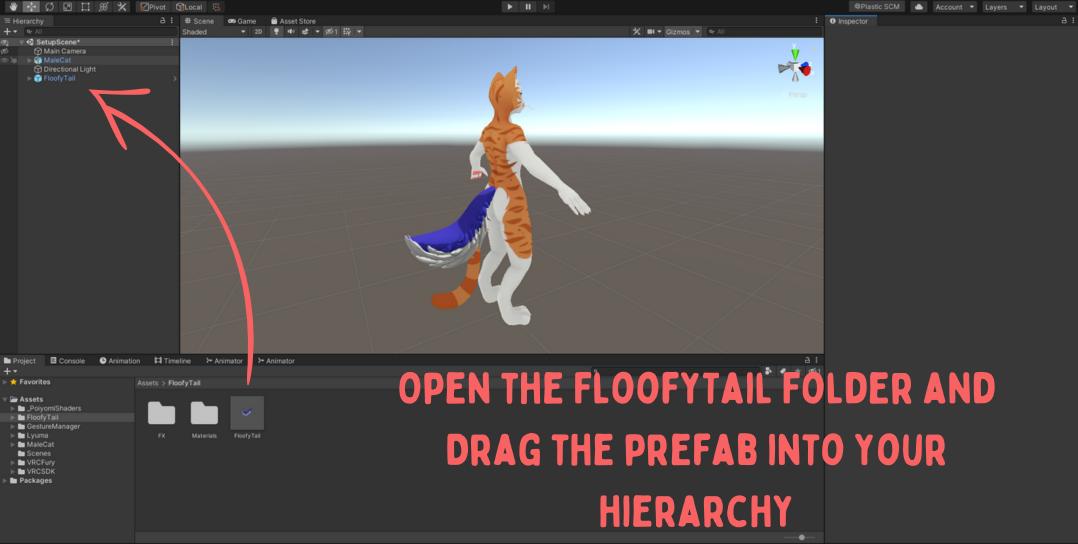

File Edit Assets GameObject Component VRChatSDK Jobs Thry Poi Tools Window Hel

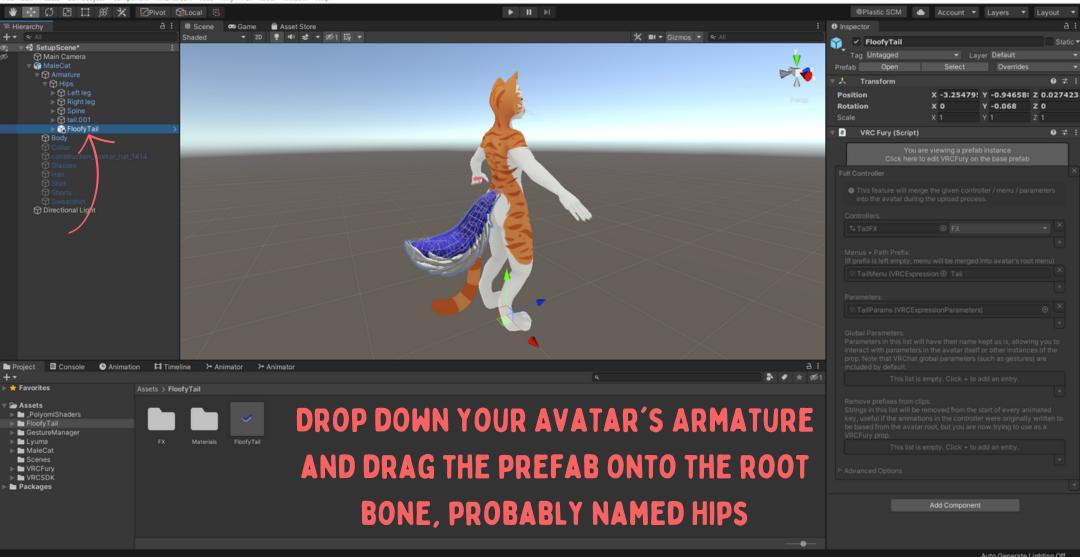

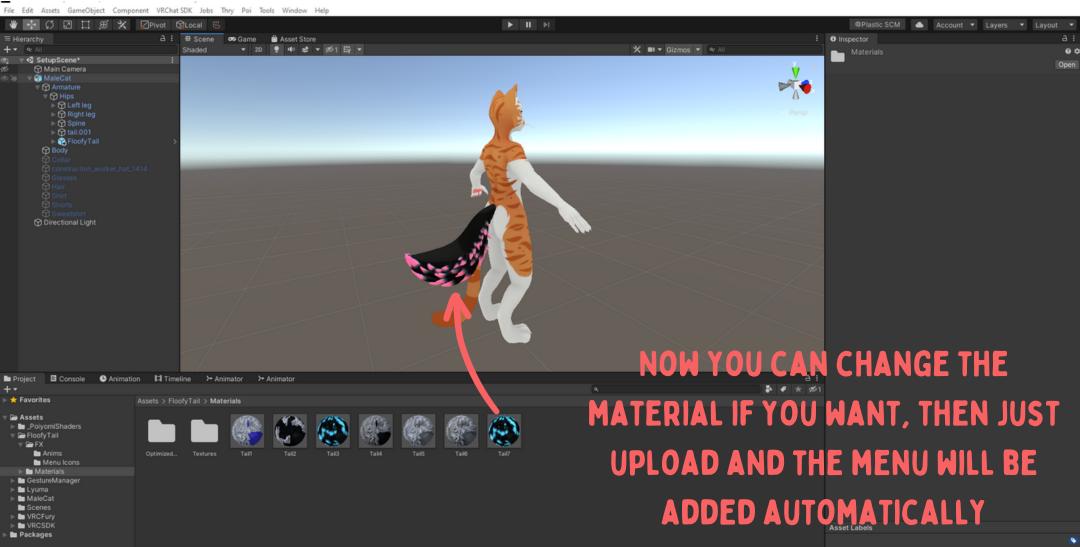

#### ▼ None ▼

#### **ALL DONE!**

#### IF YOU RUN INTO ANY ISSUES, YOU CAN REACH OUT TO ME HERE:

EMAIL: JULIA.WINTERPAW[AT]GMAIL.COM DISCORD: DISCORD.GG/WINTERPAW TWITTER: TWITTER.COM/JULIAWINTERPAW